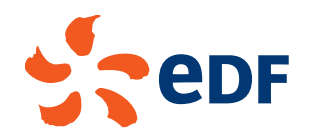

## **NOUVEAU FOURNISSEUR ?**

## **Bien réussir votre enregistrement**

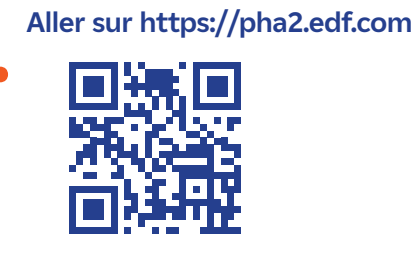

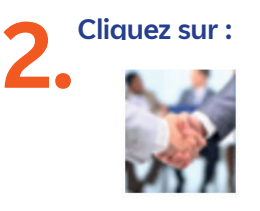

Nouveau Fournisseur ? Se référencer

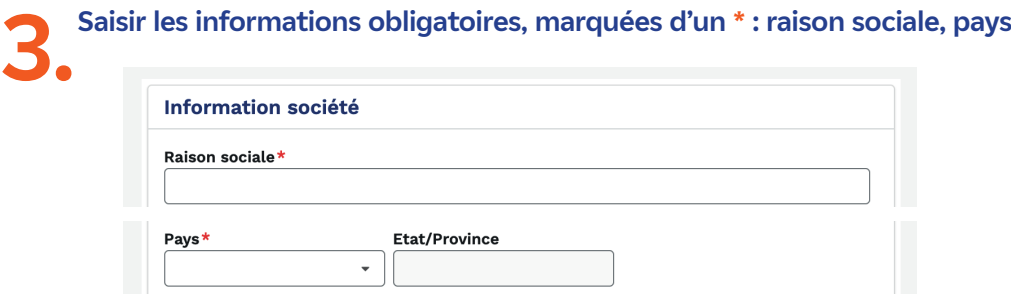

**Le choix du pays détermine le code société demandé. Par exemple, pour la France, le SIREN est obligatoire.** 

**Les autres informations (adresses, etc..) sont récupérées automatiquement sur le site de l'INSEE.** 

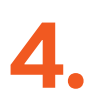

**Remplir ensuite vos informations de contact :** 

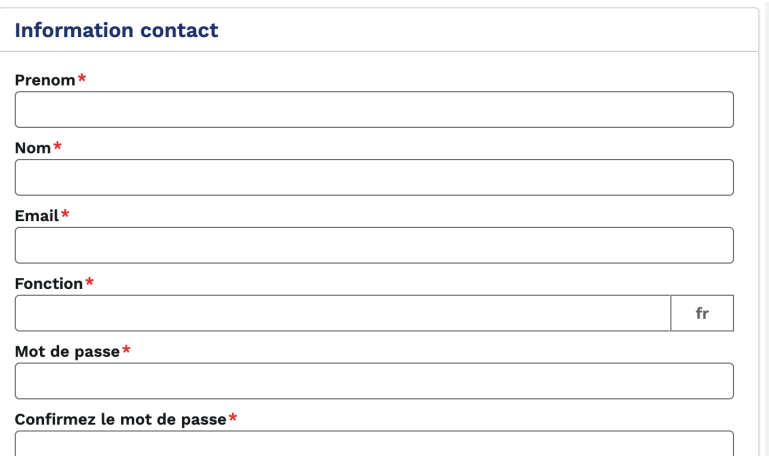

(Bien votre mot de passe pour vos prochaines connexions)

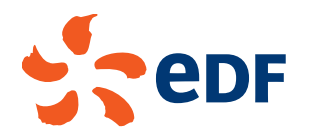

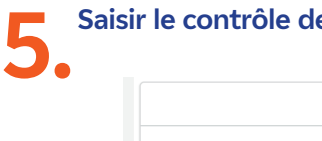

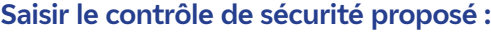

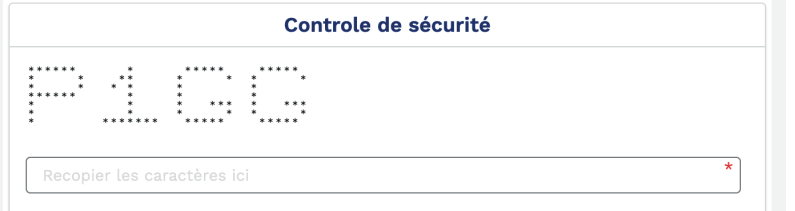

**La saisie du code sécurité est obligatoire.** 

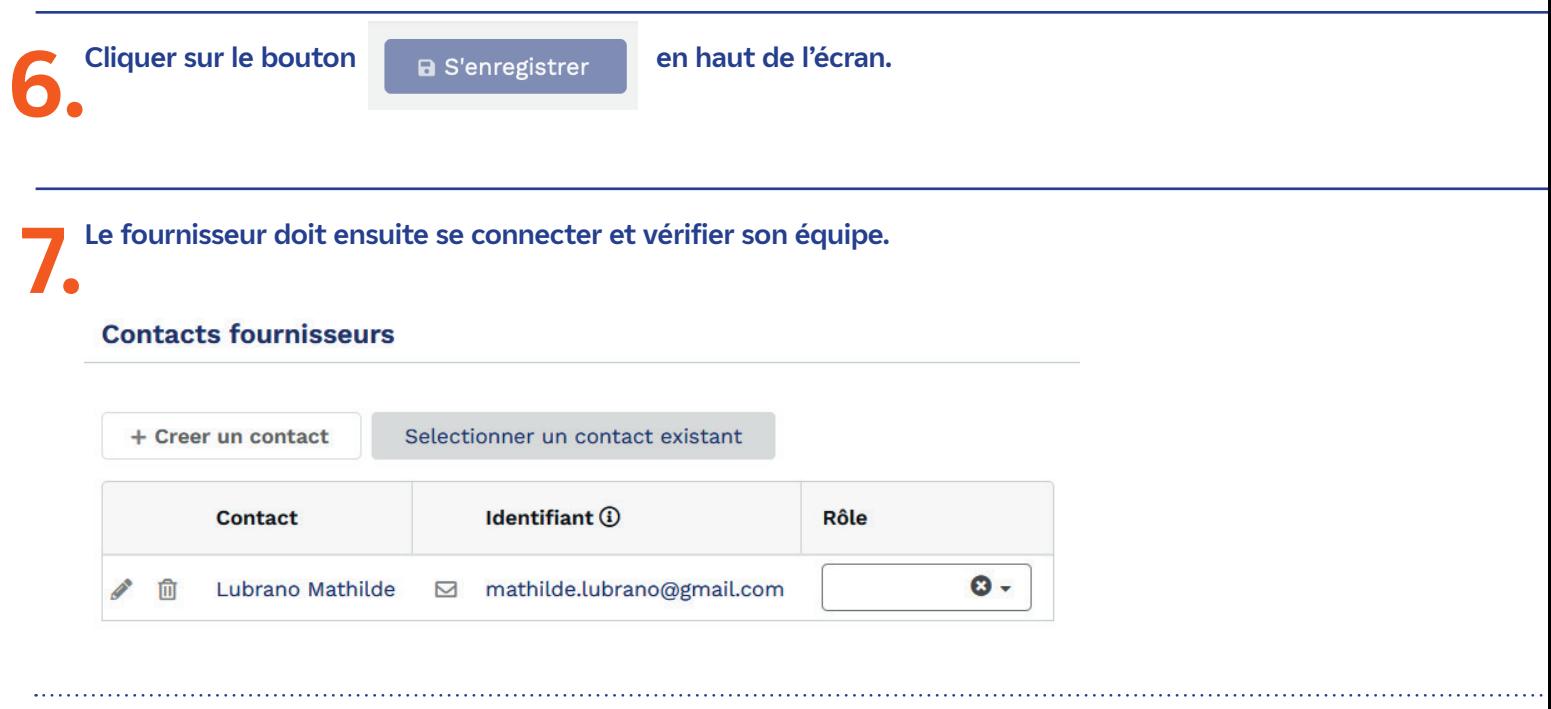

**Il faut notamment attribuer à au moins un contact le rôle « Contact principal » :**

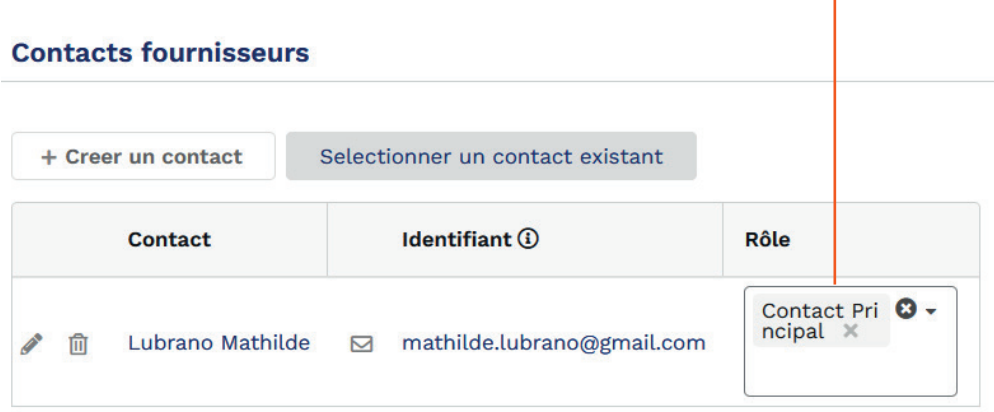

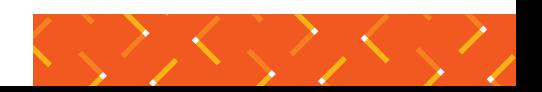